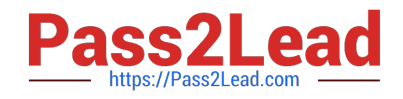

# **7003.1Q&As**

Avaya Communication Server 1000 for Avaya Aura Implementation Exam

## **Pass Avaya 7003.1 Exam with 100% Guarantee**

Free Download Real Questions & Answers **PDF** and **VCE** file from:

**https://www.pass2lead.com/7003-1.html**

### 100% Passing Guarantee 100% Money Back Assurance

Following Questions and Answers are all new published by Avaya Official Exam Center

**Colonization** Download After Purchase

- **@ 100% Money Back Guarantee**
- **63 365 Days Free Update**
- 800,000+ Satisfied Customers

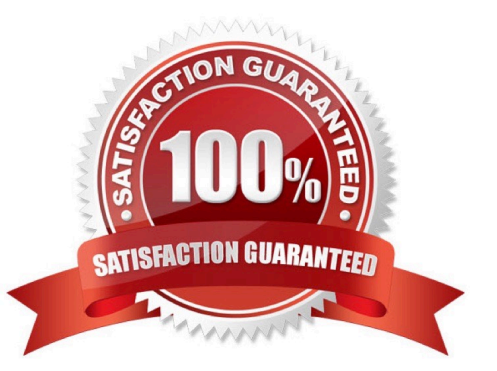

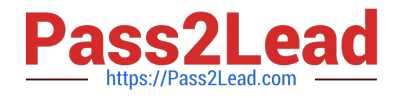

#### **QUESTION 1**

A field calls about a problem enabling the DSPs on a new Communication Server (CS) 1000E SA Co-resident on release 7x. The DSPs on the MG 1 are all enabled but enabling the DSPs on MG2 and MG3 fail, and asked that the configuration be reviewed.

MG1: CPMG 128 MG2: MGC 128 DSP DB in position 2 MG3: MGC 128 DSP DB in position 2

After reviewing the configuration, an error in the DSP 128 VGW (DSP) configuration is identified? Which configuration option accurately reflects the proper configuration for the voice Gateway (DSP) channel?

A. Numbering of VGW channels: 128Trunk data block VGWTerminal number: 004 0 02 0Designator field for trunk: DSPExtended trunk DSP DB 128Customer number: 00

B. Numbering of VGW channels: 128Trunk data block VGWTerminal number:004 0 01 0Designator field for trunk: DSPExtended trunk DSP DB 128Customer number: 00

C. Numbering of VGW channels: 128Trunk data block VGWTerminal number: 004 0 00 0Designator field for trunk: DSPExtended trunk DSP DB 128Customer number: 00

D. Numbering of VGW channels: 128Trunk data block VGWTerminal number: 004 0 11 0Designator field for trunk: DSPExtended trunk DSP DB 128Customer number: 00

Correct Answer: D

#### **QUESTION 2**

A technician is planning on upgrade of an option 11C 5 x system to a Communication Server (CS) 1000E Rls. 7 x System with CPMG Co-resident Call server and Media Gateway Controller.

To perform the Linux Base software installation on the CPMG which component is required?

A. Bootable Compact Flash (1 Gigabyte)

B. Bootable USB drive/disk (2 Gigabyte)

C. External CDROM drive

D. Bootable Compact Flash (2 Gigabyte)

Correct Answer: B

#### **QUESTION 3**

From which two ports is the Fully Qualified Domain Name (FQDN) composed, and in what order must they be configured?

- A. First the host name and then the domain name
- B. First the domain name and then the host name

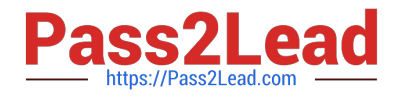

- C. First the COTS server IP address and then the port number
- D. First the COTS server port number and then the IP address

Correct Answer: A

#### **QUESTION 4**

A customer is installing a new CPMG Co-Resident Platform in an Integrated Avaya Aura system with Avaya Communication Server 1000 7x software. The Linux Base image is preloaded shipped from the factory. The customer must enter the default password for the Avaya user account to access the system.

What default password does the customer use to login to the system?

- A. 0000
- B. admin
- C. admin2\_Admin2
- D. Avaya12-Avaya
- Correct Answer: A

#### **QUESTION 5**

Refer to the exhibit.

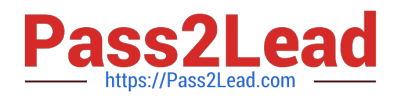

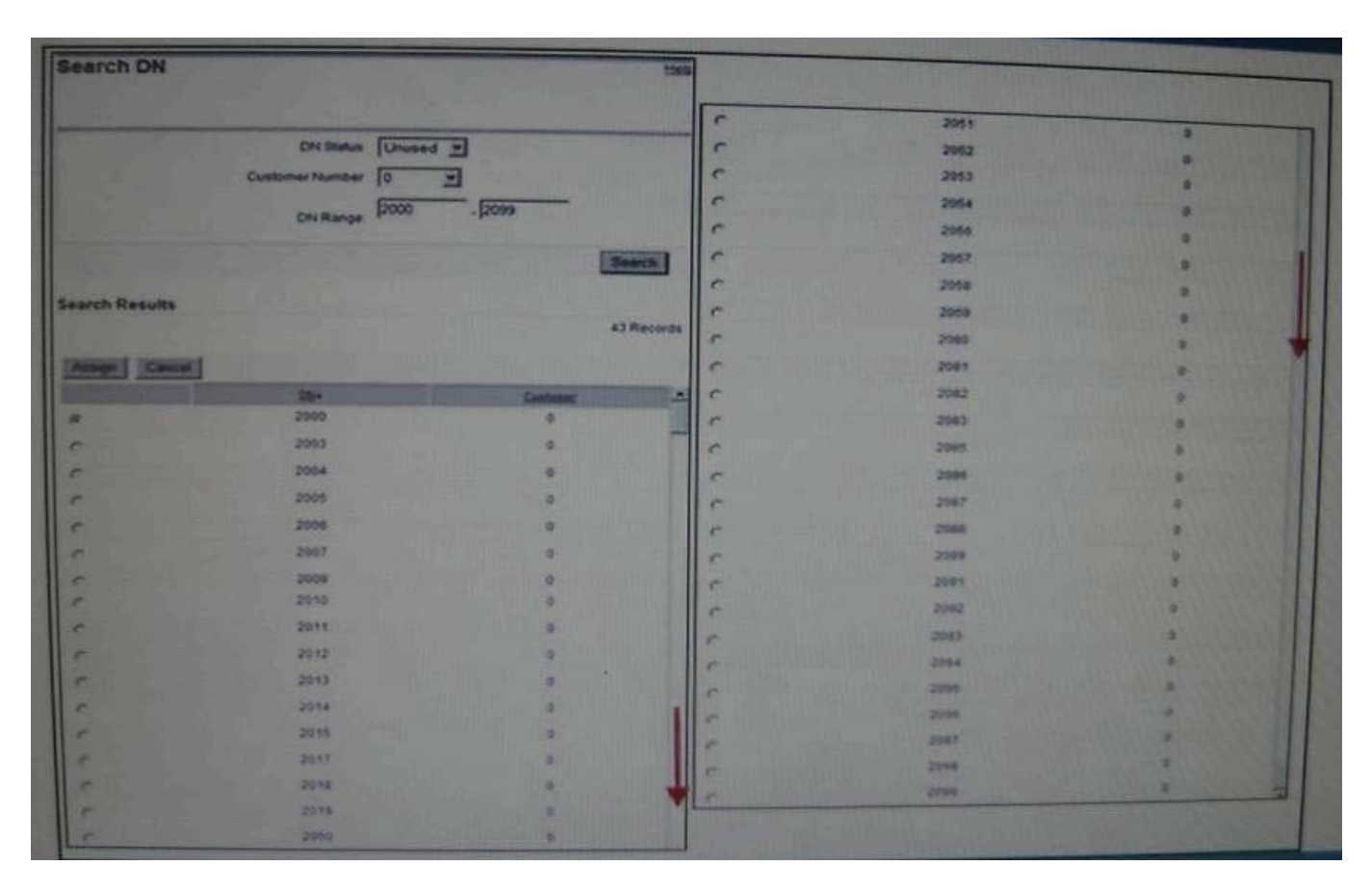

A Communication Server 1000E Rls. 7 x customer is adding a new Human Resources department with eight IP telephone users. The customer has asked for the telephones to be programmed with consecutive Directory numbers (DNs) from their DID range (2000-2099).

Which numbers sequence is available to meet the customer\\'s requirements?

A. 2001-2008

B. 2010-2017

C. 2050-5057

D. 5091-2098

Correct Answer: D

#### **QUESTION 6**

A customer wants to deploy an Avaya Server (CS) 1000 Rls. 7x system in Avaya Aura solution. They plan to have the system support 50,000 users.

Which system type will meet the customer\\'s needs?

- A. CS 1000E Co-Resident Call Server and Signaling Server
- B. CS 1000E Standard Availability (SA)

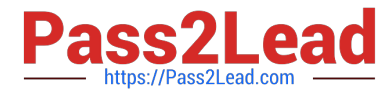

- C. CS 1000E High Availability (HA)
- D. CS 1000E High Scalability (HS)

Correct Answer: D

#### **QUESTION 7**

A customer with a Communication Server (CS) 1000E Rls..5.5 with two IPMGs is upgrading their system to release 7 x. The Upgrade system will have two IP media Gateways.

Which two statements are true regarding DSP resources for the IP Media gateways in the Upgrade System? (Choose two)

A. DSP resources are no longer required for inter-IOMG calls.

- B. DSP resources are localized to particular IPMG where the DSP resource is locted.
- C. DSP resources are considered system resources and are not localized.
- D. DSP resources are required for TDM to local calls

Correct Answer: BC

#### **QUESTION 8**

A technician has deployed a Communication Server 1000 Rls. 7x system at their site. You are using the Virtual Terminal to access Communication Command line interface (CLI) to add telephone.

Which Overlays (LDs) are linked to eliminate the need for existing one Overlay (LD) and entering another one?

A. LD 10, 11, 15 and 20

- B. LD 10, 11, 20 and 32
- C. LD 10, 11, 20 and 30
- D. LD 20 and 32

Correct Answer: B

#### **QUESTION 9**

You are installing a new Communication Server 1000E HA Release 7x system for your customer. Which two lists can be created using the lists feature provided with the EM phones Tool? (Choose two)

- A. Speed Call Lists
- B. Dial Intercom Lists
- C. Call Pickup Lists

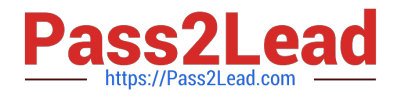

D. Group Call Lists

Correct Answer: AD

#### **QUESTION 10**

A customer has completed the security configuration for the security servers in the Avaya Aura integrated system. The System is using Avaya Aura System Manager as the Primary Security Server. The Customer is accessing the Base manager of each Server from the Element list to perform base configuration changes. Aaa Base Managers are accessible except the primary server; When Clicking on the Primary Server, the customer is taken to the System Manager Dashboard page.

What is the recommended course of action for the customer?

A. Log into the System Manager command to access Base Manager.

B. On the system Manager Console, access UCM Roles to change access Privileges.

- C. No action is required; System Manager does not have an associated base Manager.
- D. Log into Base Manager of the Primary Security server using local-login to access the Base Manager.

Correct Answer: C

#### **QUESTION 11**

Click the exhibit button.

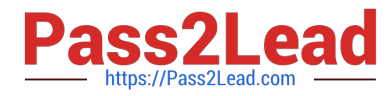

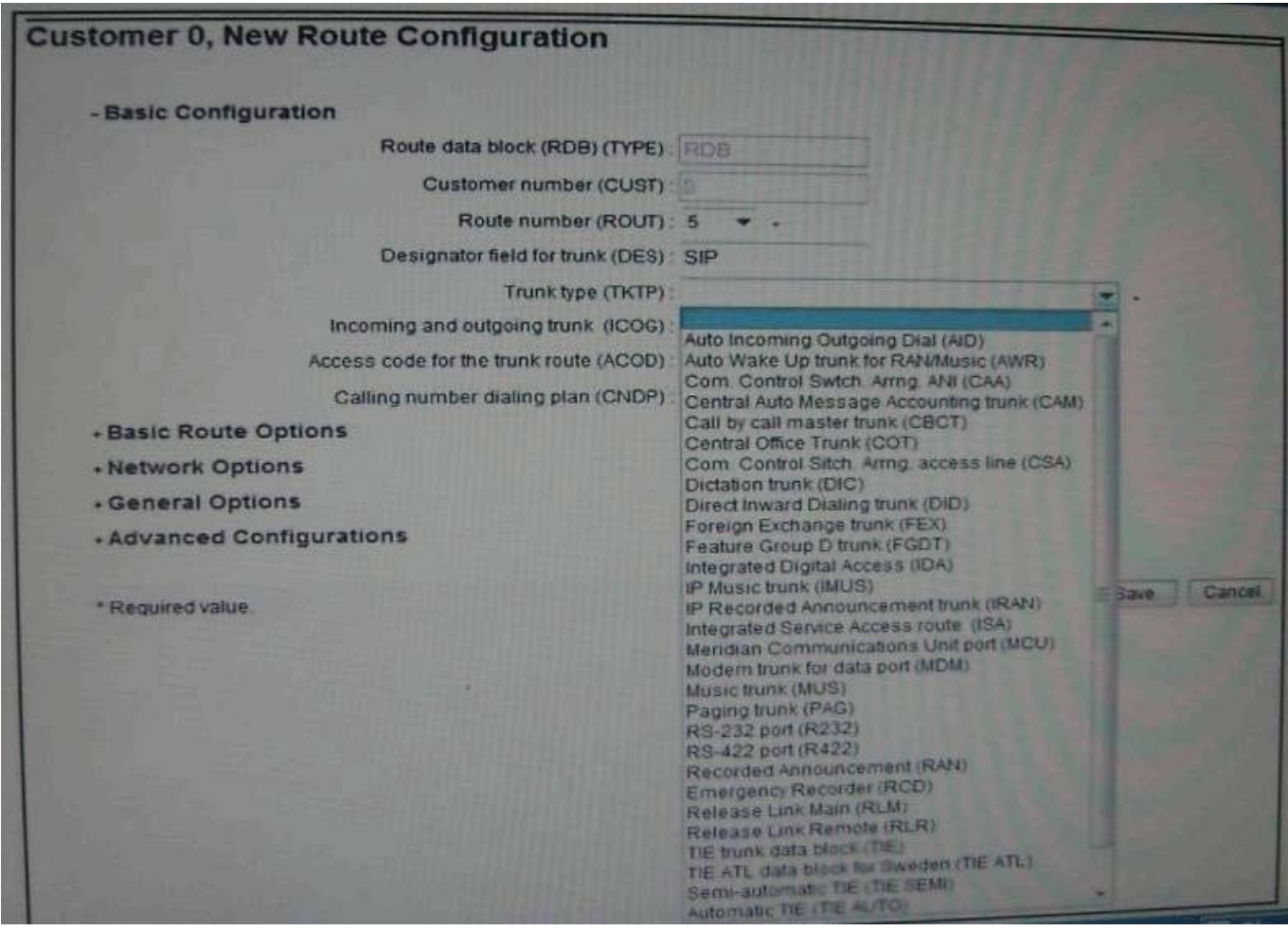

A technician is provisioning a new Communication Server (CS) 1000 Rls. 7x system for a customer, and is adding an SIP virtual route using Element Manager Routes and Trunnks.

What is the Trunk Type (TKTP)?

- A. Integrated Service Access route (ISA)
- B. TIE Trunk data block (TIE)
- C. Automatic (TIE AUTO)
- D. Direct inward Dialing trunk (DID)

Correct Answer: B

#### **QUESTION 12**

A customer with a Communication Server (CS) 1000E at Rls. 5.5 with two IPMG is upgrading the system to CS 1000E SA release 7 x. The second media gateway includes a media Gateway Controller card with one high density DSP daughter board.

How many voice channels does this configuration provide?

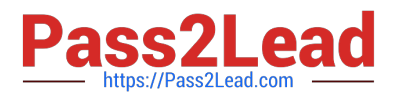

- A. 32
- B. 64
- C. 96
- D. 128

Correct Answer: D

#### **QUESTION 13**

A customer purchased a new Communication Server 1000E SA system with five media gateways which includes:

MG 1: CPMG (Call Server, Signaling Server, Media Gateways Controller) MG 2: Media Gateway Controller MG 3: Media Gateway Controller MG 4: Media Gateway Controller MG 5: Media Gateway Controller

Which statement is true regarding the configuration of Media Gateway?

A. The Call Server and Media Gateway share the same ELAN IP address.

B. The Call Server, Signaling Server, and Media Gateway share the same ELAN IP address.

- C. The Call Server and media gateway have different IP addresses.
- D. The Call Server, Signaling Server, and Media Gateway have different IP addresses.

Correct Answer: D

#### **QUESTION 14**

You customer just installed three Communication Servers 1000 Rls. 7x systems to support their new campus distributed corporate offices. The customer allowed for periodic synchronization of their corporate Lightweight Directory Access Protocol (LDAP) database with subscriber Manager.

Which Subscriber Manager Feature allows you to synchronize subscribers from an LDAP database and assign them to a telephone account of the same time?

- A. Bulk Account Creation
- B. CSV Subscriber Synchronization
- C. Account Synchronization
- D. Flow-through Provisioning

Correct Answer: D

#### **QUESTION 15**

A customer with a Communications Server (CS) Rls. 6.0 HA system with two IPMGs and dual CPPM signaling Servers

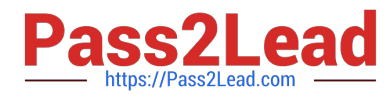

is upgrading their system to release 7x with Avaya Aura integration with Session Manager. The system is part of an IP peer network that includes a NRS database that needs to be converted and imported into the System Managre.

Which upgrade setup is correct?

A. Use NRS manager to download the NRS backup file to compact flash and upload the nrs.xml file into system manager for automatic database conversion

B. Use Element Manager to download the Signaling Server backup file to a compact flash and upload the nrs.xml file to CS 100 NRS data Conversion Tool to convert so it can be imported into Session Manager

C. Use NRS manager to download the NRS backup file to the local PC and upload the nrs.xml file to the 1000 NRS data Conversion Tool to convert so it canbe imported into System Manager

D. Use Element Manager to download the Signaling Server backup file to the local PC and convert the nrs.xml file using the data conversion Tool in the utilities folderin the Linux Base compact flash

Correct Answer: C

[Latest 7003.1 Dumps](https://www.pass2lead.com/7003-1.html) [7003.1 Practice Test](https://www.pass2lead.com/7003-1.html) [7003.1 Exam Questions](https://www.pass2lead.com/7003-1.html)